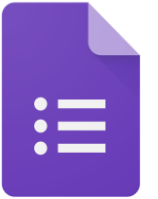

звіту.

**Google Форми** – це можливість створювати онлайн форми: анкети, опитування, тести. За останні роки Google Форми значно підвищили свої функціональні можливості. Тепер у ньому можна додавати будь-які поля (текст, текст у вигляді абзацу (багато тексту), множинний вибір, прапорці,

вибір зі списку, шкала, сітка (таблиця) ...), вибрати дизайн, вбудовувати форму в сайт, збирати введені дані в електронну таблицю або переглядати їх у вигляді графічного

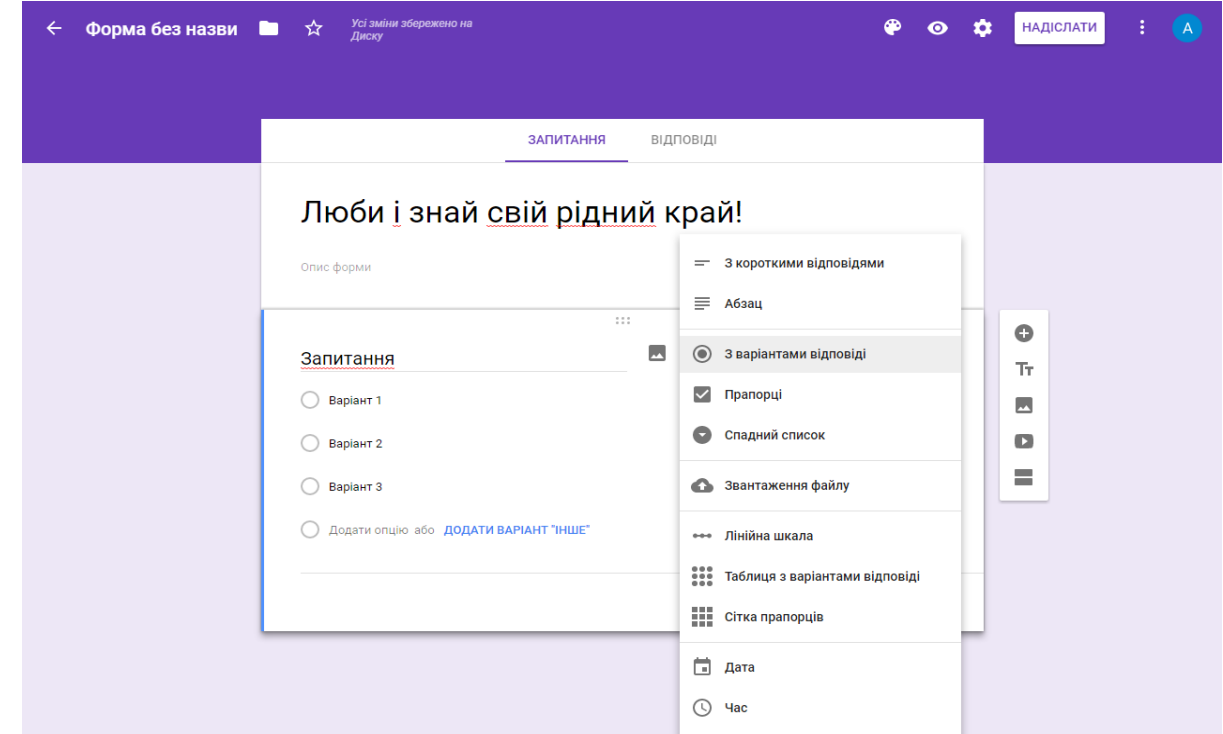

Після створення форми за допомогою налаштувань її треба підготувати до використання та отримати адресу по якій користувач зможе з нею працювати. Після опрацювання користувачем результати форми будуть автоматично надсилатися та наочно узагальнюватися. Отримані результати вчитель може переглянути у таблиці результатів (EXCEL), де вони будуть розташовані.

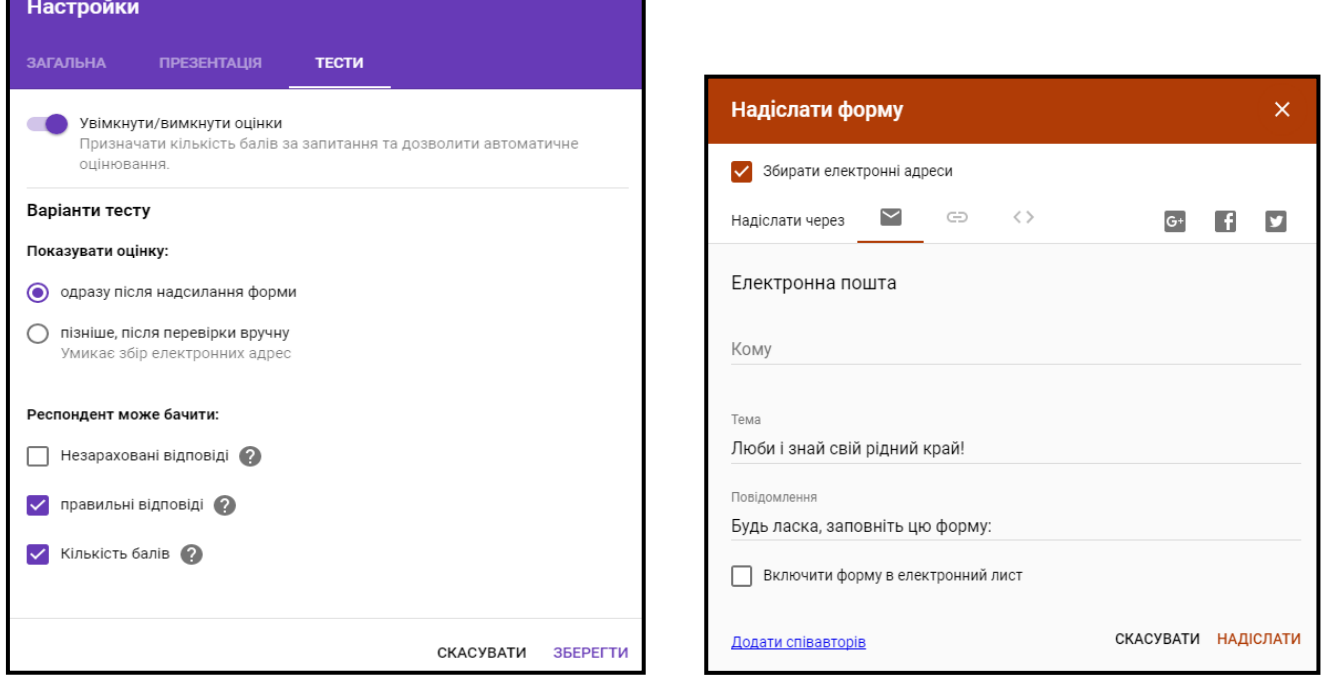